## Transfer Function and State Variables

## **THE TRANSFER FUNCTION FROM THE STATE EQUATION**

The transfer function of a single input-single output (SISO) system can be obtained from the state variable equations.

$$
\dot{x} = A x + B u
$$

$$
y = C x
$$

where y is the single output and u is the single input. The Laplace transform of the equations

$$
sX(s) = AX(s) + BU(s)
$$
  
Y(s) = CX(s)

where B is an nx1 matrix, since u is a single input. We do not include initial conditions, since we seek the transfer function. Reordering the equation

$$
[sI-A]X(s) = BU(s)
$$
  
\n
$$
X(s) = [sI-A]^{-1}BU(s) = \phi(s)BU(s)
$$
  
\n
$$
Y(s) = C\phi(s)BU(s)
$$

Therefore, the transfer function  $G(s)=Y(s)/U(s)$  is

$$
G(s) = C\phi(s)B
$$

## **Example:**

Determine the transfer function  $G(s)=Y(s)/U(s)$  for the RLC circuit as described by the state differential function

$$
\dot{x} = \begin{bmatrix} 0 & -\frac{1}{C} \\ \frac{1}{L} & -\frac{R}{L} \end{bmatrix} x + \begin{bmatrix} \frac{1}{C} \\ 0 \end{bmatrix} u \quad , \quad y = \begin{bmatrix} 0 & R \end{bmatrix} x
$$

$$
[\text{sI}-\text{A}] = \begin{bmatrix} \text{s} & \frac{1}{\text{C}} \\ -\frac{1}{\text{L}} & \text{s} + \frac{\text{R}}{\text{L}} \end{bmatrix} \qquad \phi(\text{s}) = [\text{sI} - \text{A}]^{-1} = \frac{1}{\Delta(\text{s})} \begin{bmatrix} \text{s} + \frac{\text{R}}{\text{L}} & -\frac{1}{\text{C}} \\ \frac{1}{\text{L}} & \text{s} \end{bmatrix}
$$
\n
$$
\Delta(\text{s}) = \text{s}^2 + \frac{\text{R}}{\text{L}} \text{s} + \frac{1}{\text{LC}}
$$

Then the transfer function is

$$
G(s) = \begin{bmatrix} 0 & R \end{bmatrix} \frac{s + \frac{R}{L}}{\Delta(s)} - \frac{1}{C\Delta(s)} \begin{bmatrix} \frac{1}{C} \\ \frac{1}{L\Delta(s)} \\ \frac{1}{L\Delta(s)} \end{bmatrix} \begin{bmatrix} \frac{1}{C} \\ \frac{s}{C} \end{bmatrix}
$$

$$
G(s) = \frac{R/LC}{\Delta(s)} = \frac{R/LC}{s^2 + \frac{R}{L}s + \frac{1}{LC}}
$$

## **ANALYSIS OF STATE VARIABLE MODELS USING MATLAB**

Given a transfer function, we can obtain an equivalent state-space representation and vice versa. The function **tf** can be used to convert a state-space representation to a transfer function representation; the function **ss** can be used to convert a transfer function representation to a state-space representation. The functions are shown in Figure 4, where sys\_tf represents a transfer function model and sys\_ss is a state space representation.

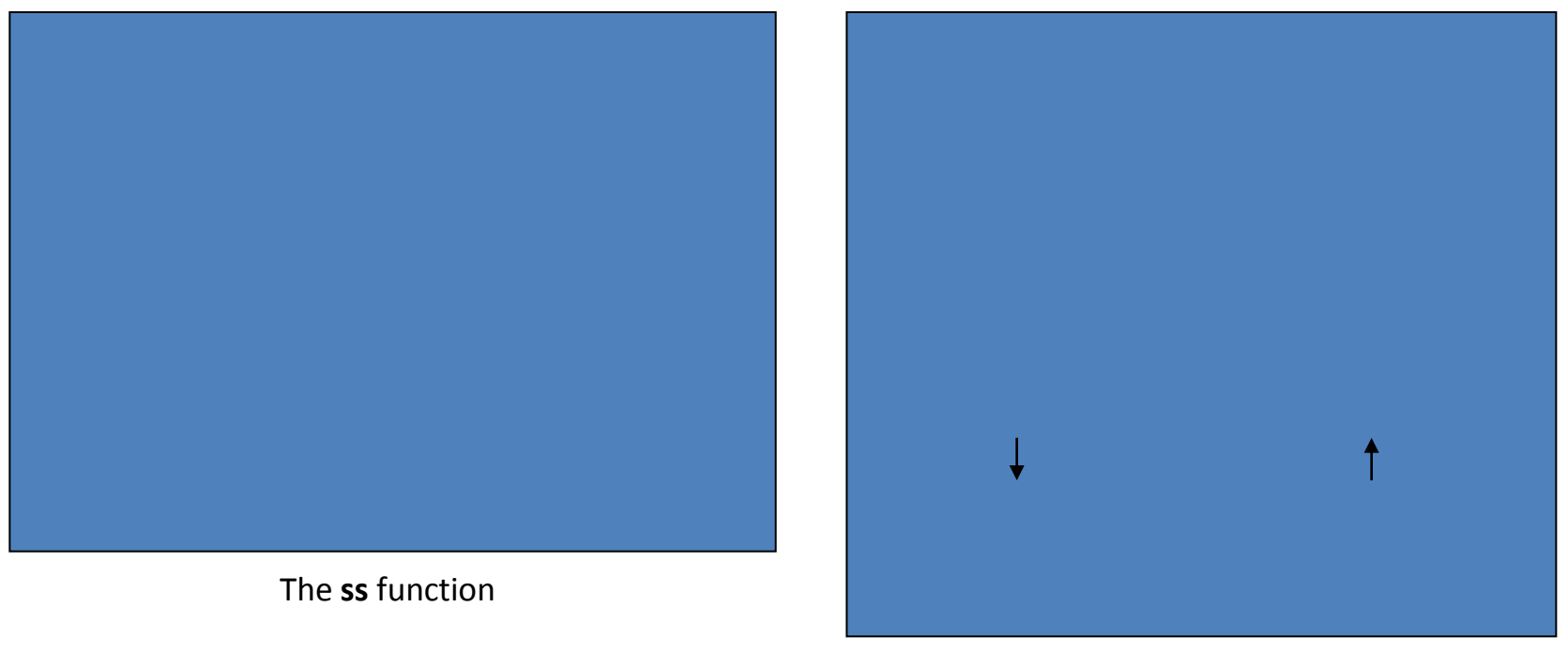

Linear system model conversion

Figure 4.

Dorf and Bishop, Modern Control Systems

For instance, consider the third-order system

$$
G(s) = \frac{Y(s)}{R(s)} = \frac{2s^2 + 8s + 6}{s^3 + 8s^2 + 16s + 6}
$$

We can obtain a state-space representation using the **ss** function. The state-space representation of the system given by G(s) is

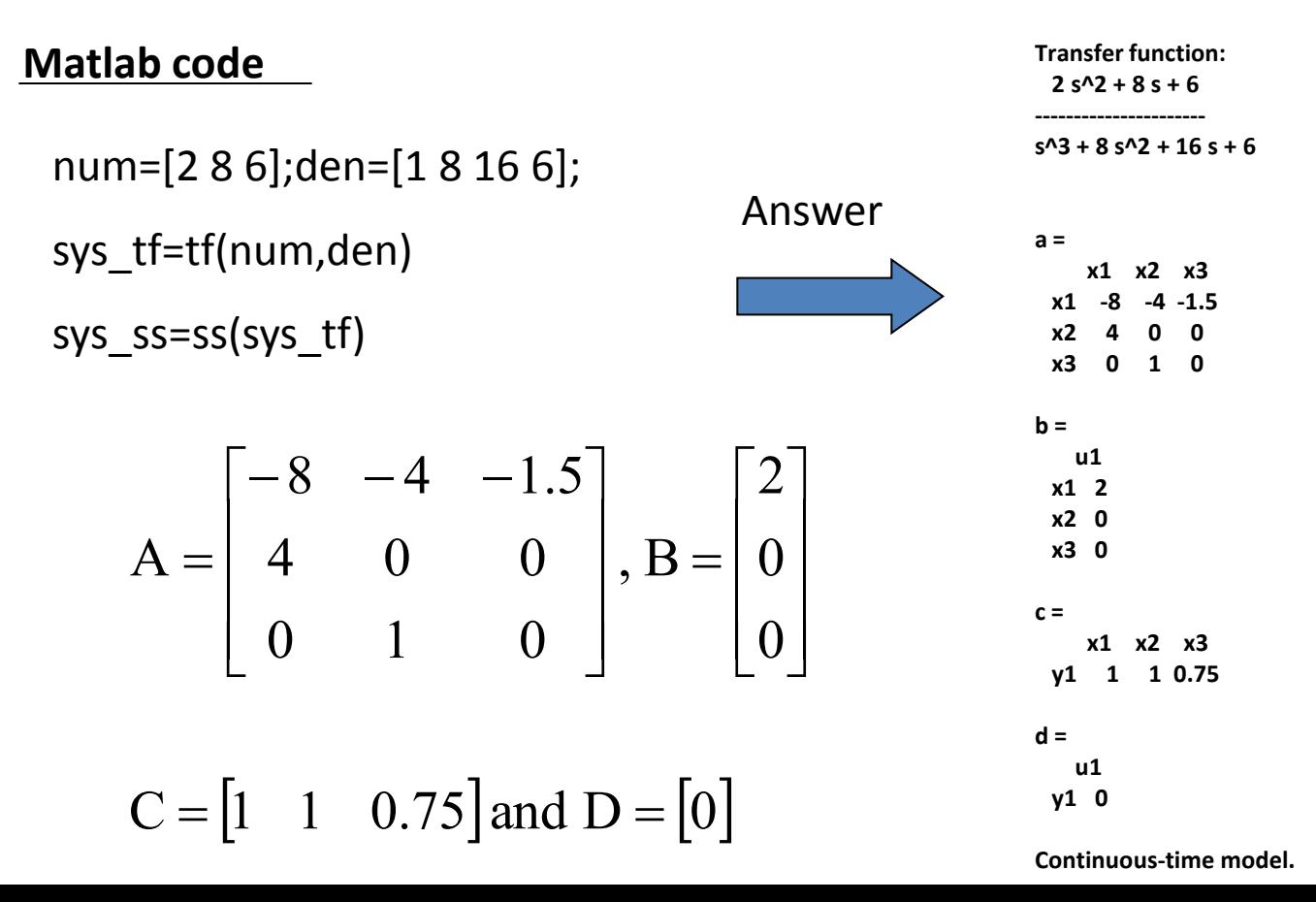

$$
A = \begin{bmatrix} -8 & -4 & -1.5 \\ 4 & 0 & 0 \\ 0 & 1 & 0 \end{bmatrix}, B = \begin{bmatrix} 2 \\ 0 \\ 0 \end{bmatrix}
$$

 $C = \begin{vmatrix} 1 & 1 & 0.75 \end{vmatrix}$  and  $D = \begin{vmatrix} 0 & 0 \end{vmatrix}$ 

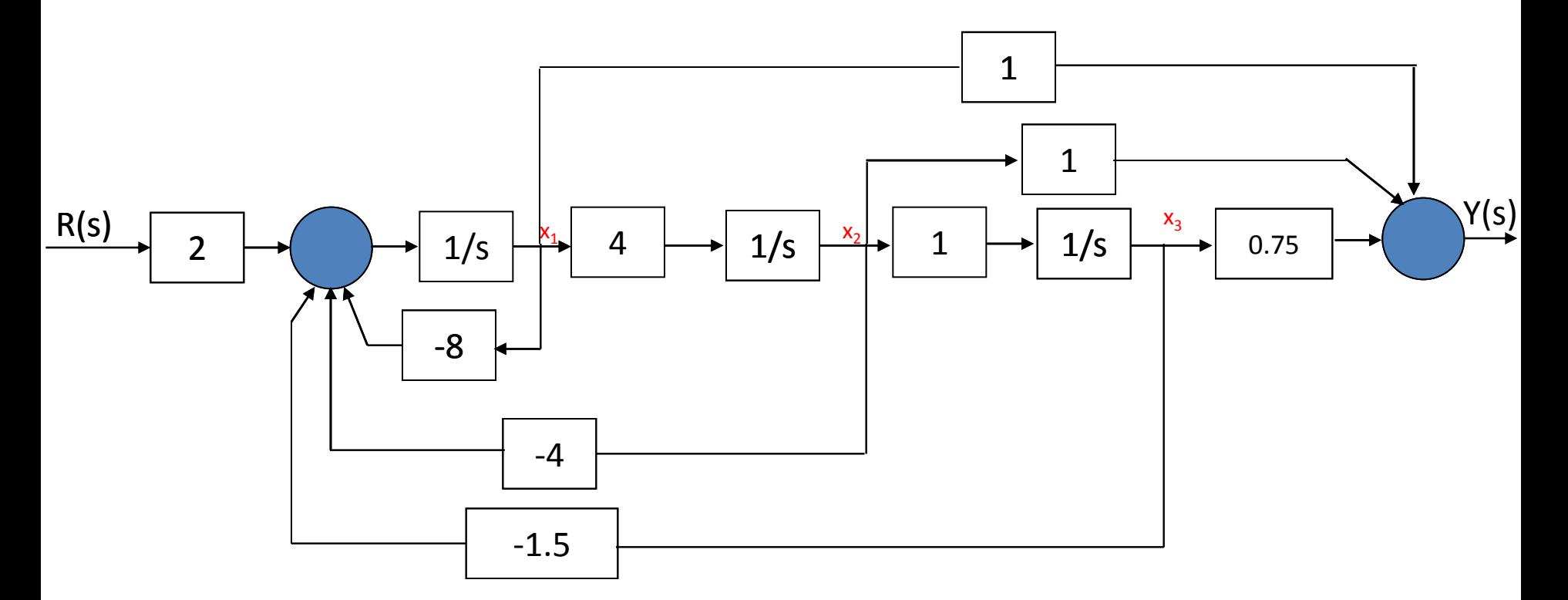

Block diagram with  $x_1$  defined as the leftmost state variable.

$$
x(t) = e^{At}x(0) + \int_{0}^{t} e^{A(t-\tau)}Bu(\tau) d\tau
$$

$$
x(t) = \phi(t)x(0) + \int_{0}^{t} \phi(t-\tau)Bu(\tau) d\tau
$$

We can use the function **expm** to compute the transition matrix for a given time. The **expm(A)** function computes the matrix exponential. By contrast the exp(A) function calculates e<sup>a</sup><sub>ij</sub> for each of the elements a<sub>ij</sub>EA.

For the RLC network, the state-space representation is given as:

$$
A = \begin{bmatrix} 0 & -2 \\ 1 & -3 \end{bmatrix}, B = \begin{bmatrix} 2 \\ 0 \end{bmatrix}, C = \begin{bmatrix} 1 & 0 \end{bmatrix} \text{ and } D = \begin{bmatrix} 0 \end{bmatrix}
$$

The initial conditions are  $x_1(0)=x_2(0)=1$  and the input u(t)=0. At t=0.2, the state transition matrix is calculated as Phi =

>>A=[0 -2;1 -3], dt=0.2; Phi=expm(A\*dt) 0.9671 -0.2968 0.1484 0.5219

The state at t=0.2 is predicted by the state transition method to be

$$
\begin{bmatrix} x_1 \ x_2 \end{bmatrix}_{t=0.2} = \begin{bmatrix} 0.9671 & -0.2968 \ 0.1484 & 0.5219 \end{bmatrix} \begin{bmatrix} x_1 \ x_2 \end{bmatrix}_{t=0} = \begin{bmatrix} 0.6703 \ 0.6703 \end{bmatrix}
$$

The time response of a system can also be obtained by using **lsim** function. The **lsim** function can accept as input nonzero initial conditions as well as an input function. Using **lsim** function, we can calculate the response for the RLC network as shown below.

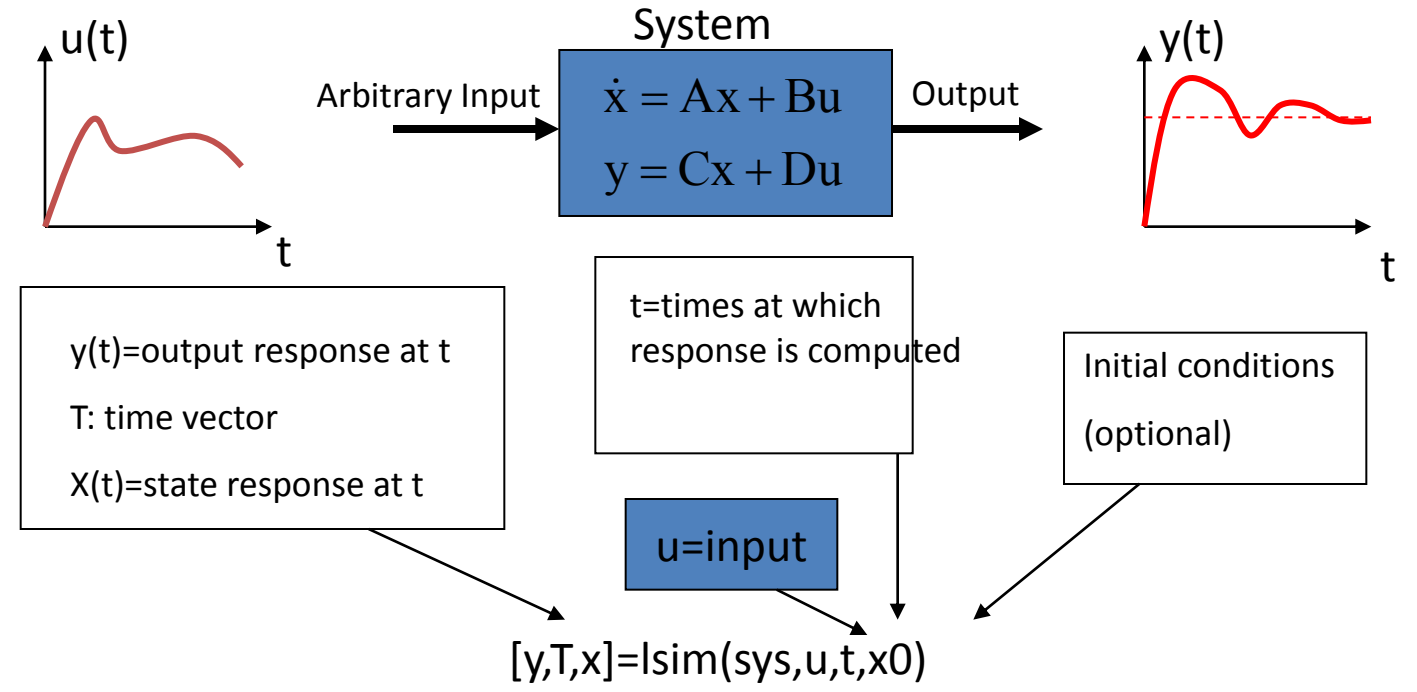

Dorf and Bishop, Modern Control Systems